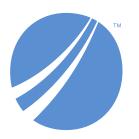

# **TIBCO EBX® Digital Asset Manager Add-on Release Notes**

Version 6.2.0 June 2024

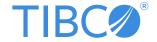

# **Table of contents**

| New features                     | 5 |
|----------------------------------|---|
| Changes in Functionality         |   |
| Changes to third-party libraries |   |
| Closed Issues                    |   |
| Known Issues                     | 6 |

#### **New features**

This release contains the following new features:

- The add-on's **Migrate digital asset manager data** service can now successfully migrate configuration settings from versions of the add-on compatible with TIBCO EBX® version 5.9.X to version 6.X.
- The Max usable space option was added to configuration settings for external connectors.
  Administrators can use this option to specify how much space is used for Drives in externally managed storage locations.
- The REST API was updated to allow digital asset retrieval using an asset or version UUID. This update means that assets can be retrieved without having to be attached to a record.

#### **Attention**

As the add-on is undergoing revision, the documentation's images and descriptions of some components might not exactly match the current UI.

## **Changes in Functionality**

This release includes no changes to functionality.

## **Changes to third-party libraries**

The following libraries were updated:

- Jackson Databind was updated to version 2.16.0.
- Microsoft Graph was updated to version 5.8.0.
- Apache Commons Compress was updated to version 1.26.1.
- AWS Java SDK for Amazon S3 was updated to version 1.12.676.
- Nimbus JOSE JWT was updated to version 9.37.2.
- Reactor Netty was updated to version 1.0.45.
- Okio was updated to version 3.6.0.

#### **Closed Issues**

This release contains the following closed issues:

- [EBXDAMA-2748] Digital assets do not display after reverting the action of deactivating an attached asset.
- **[EBXDAMA-2784]** Digital assets still display in certain UI components after being deactivated.
- **[EBXDAMA-2787]** An error can occur if digital assets are deleted immediately after they are uploaded.
- **[EBXDAMA-2818]** The wrong asset version displays after changing an asset's version and downloading it.

- **[EBXDAMA-2819]** An error occurs when previewing a video in multiple UI components.
- **[EBXDAMA-2856]** The REST API response for getAllAsset is missing the ? separator.

#### **Known Issues**

This release contains the following known issues:

- **[EBXDAMA-751]** After a media type field is set to **Hidden in all views** and the data model is published, it is no longer possible to upload or edit assets in that field. This issue occurs even after permissions are set back to **Visible in all views** and the model is re-published.
- **[EBXDAMA-2583]** The add-on is not stable when deployed on a WebLogic application server. Fatal errors can occur when trying to use the add-on's services. The root cause is under investigation.
- Searching for assets in the media-type field using quick search is not supported. However, when previewing some file types, such as PDFs, you can search for text within the file.
- The configuration is not updated for the supported file extensions after users access the Digital Asset Manager widget.
- Document previews cannot display Vietnamese text.
- When accessing assets in an external Drive, error messages may display when selecting all assets. This can be the result of access limitations put in place by the third-party tool.
- Thumbnails of some uploaded SVG files do not display correctly.
- Previews of PPT, PPTX, DOC and DOCX files cannot display charts due to a limitation of the library used to generate the preview.